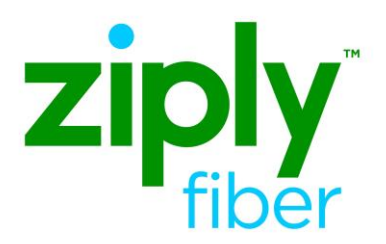

# **EVC Repoint OR EVC Bandwidth Upgrade Activity of C**

# **Contents**

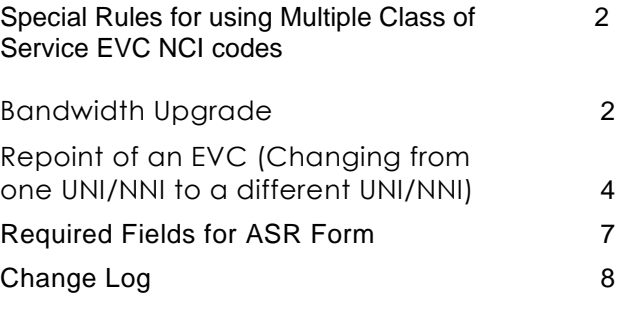

**Carrier Services**

**Jurisdiction: FV03 Effective Date: 05/01/2020 Revised Date:** 

# ziply Special Rules for using Multiple Class of Service EVC NCI codes

When using Multiple Class of Service EVC NCI codes, all EVC NCI codes must be Multiple Class of Service or the traffic will not pass over the EVC.

- If requesting Multiple Class of Service then all EVC NCI codes must be 02VLN.VP and all UNI's must have been ordered as VLAN Based UNI's.
- If one of the UNI's are Port Based and the other is VLAN Based, then the customer cannot use 02VLN.VP. They must use a Port Based EVC NCI for the Port Base UNI RUID and a different VLAN Based EVC NCI for the VLAN Based UNI.

EVC NCI Code Defined – 02VLN.VP supports PORT + CE-VLAN + PBIT MAP (This EVC/OVC accepts only tagged frames with a specific CE-VLAN ID and ALSO supports Multiple Classes of Service distinguished via Pbit)

# <span id="page-1-0"></span>**Bandwidth Upgrade**

#### **EVC Form**

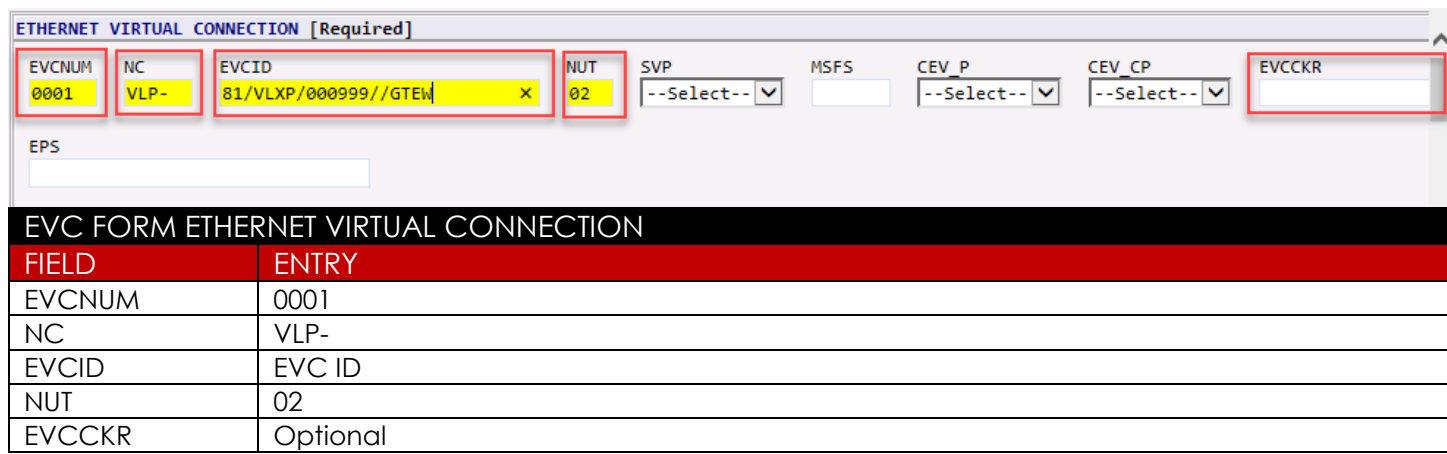

## **UREF 01**

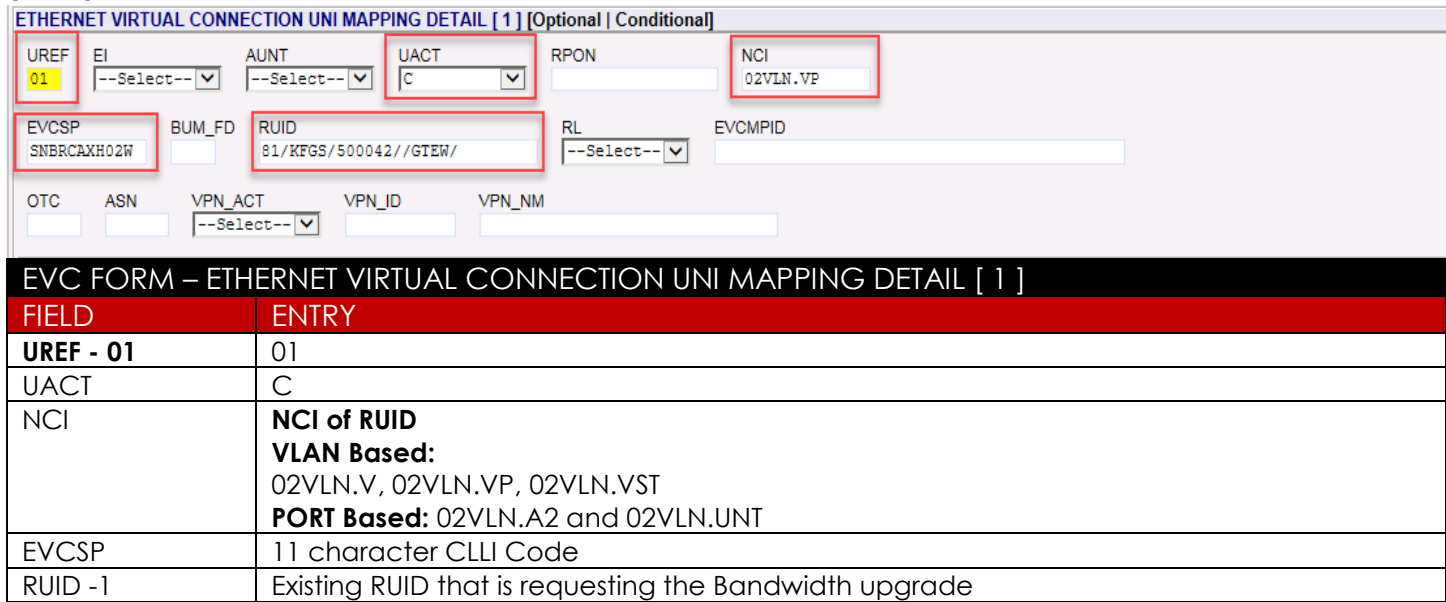

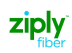

#### **EVC Form (Continued) LREF 1 for UREF 01**

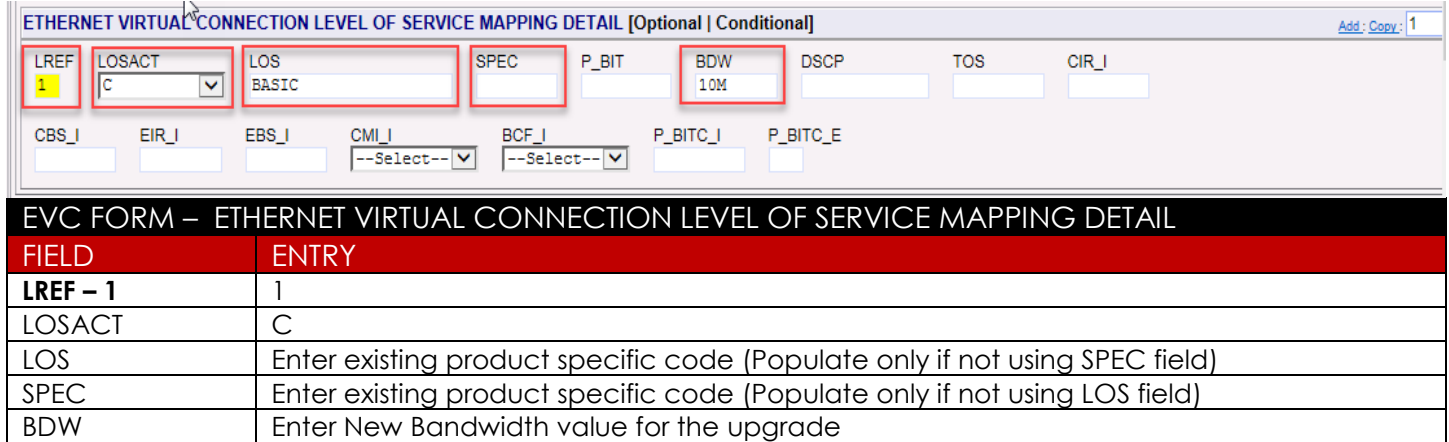

## **UREF 02**

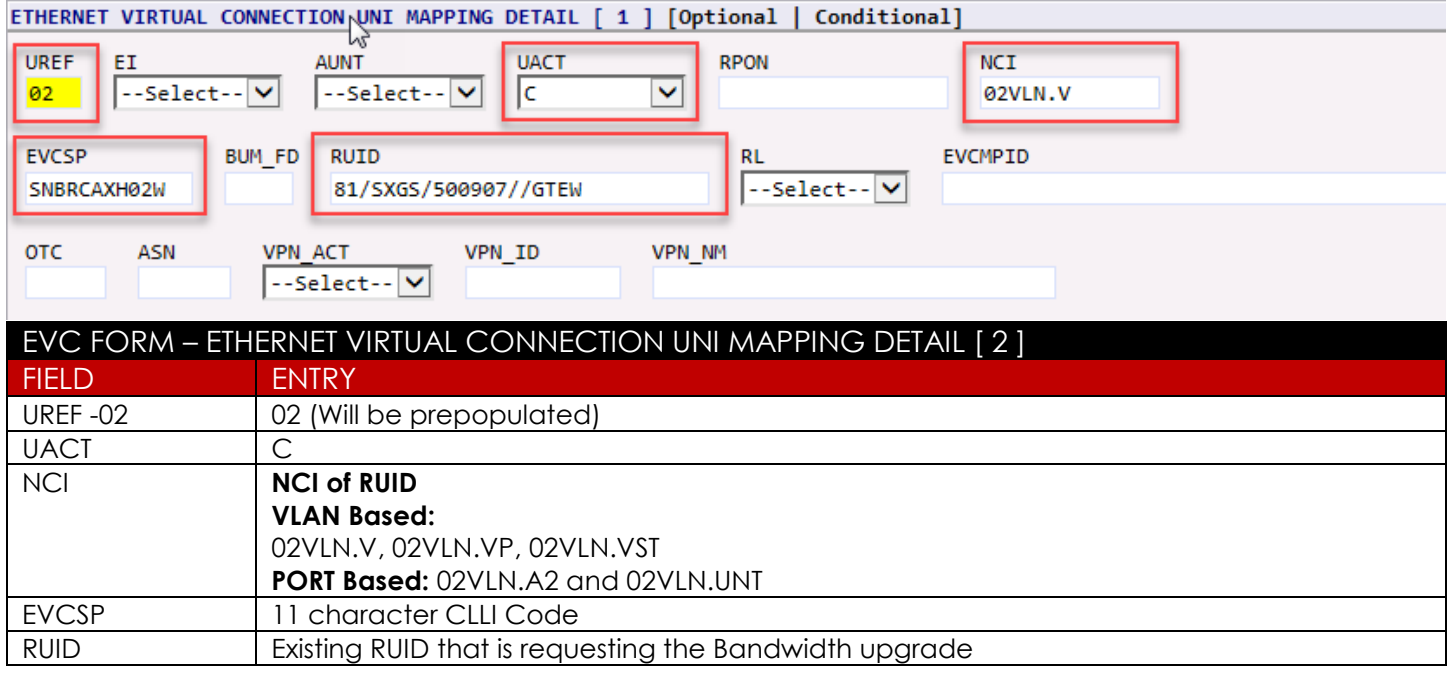

## **LREF 1 for UREF 02**

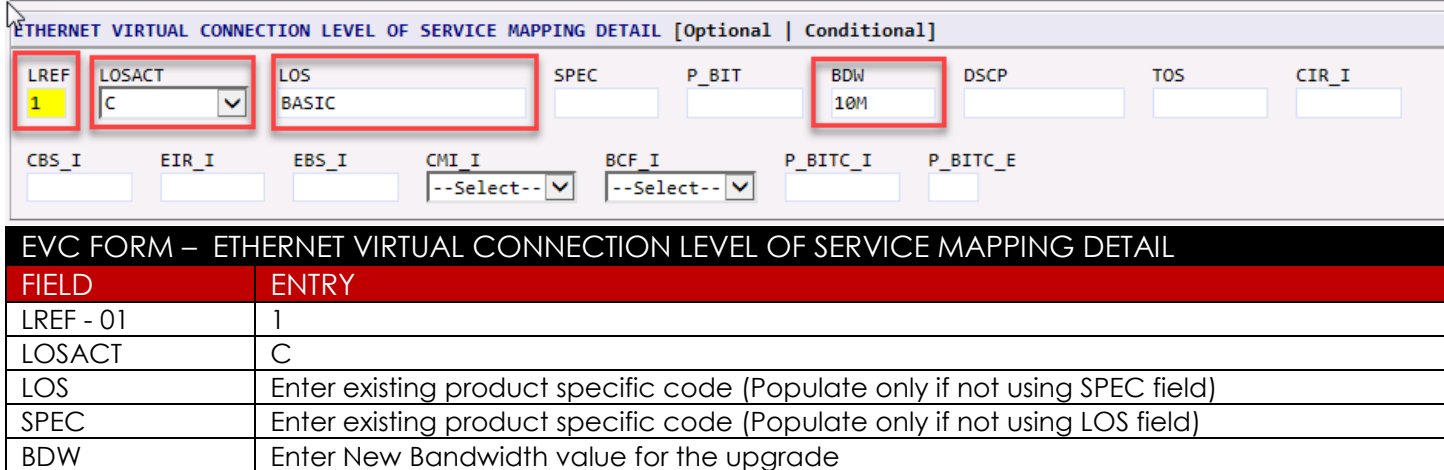

# <span id="page-3-0"></span>**Repoint of an EVC (Changing from one UNI/NNI to a different UNI/NNI)**

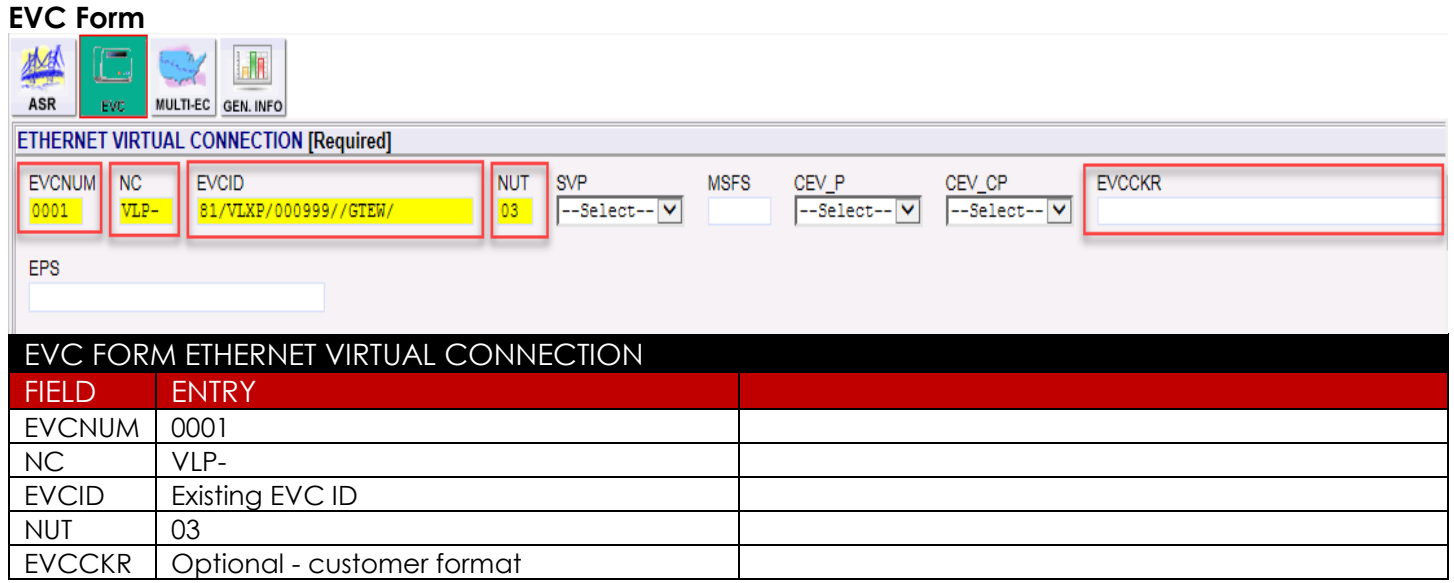

#### **UREF 01**

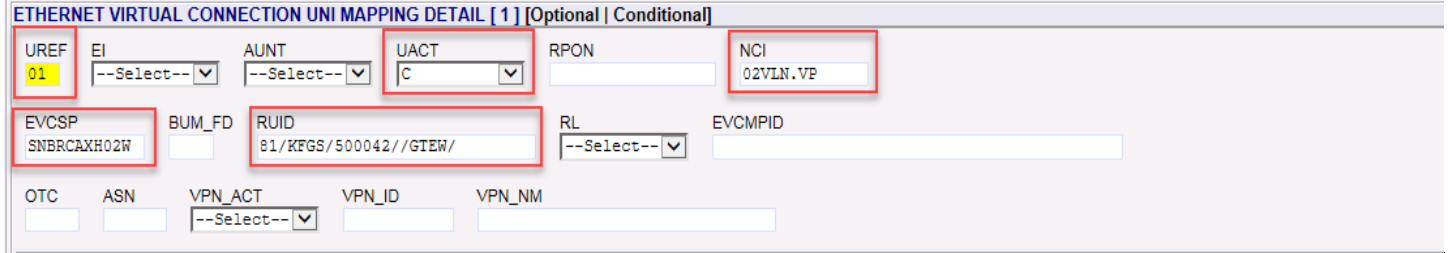

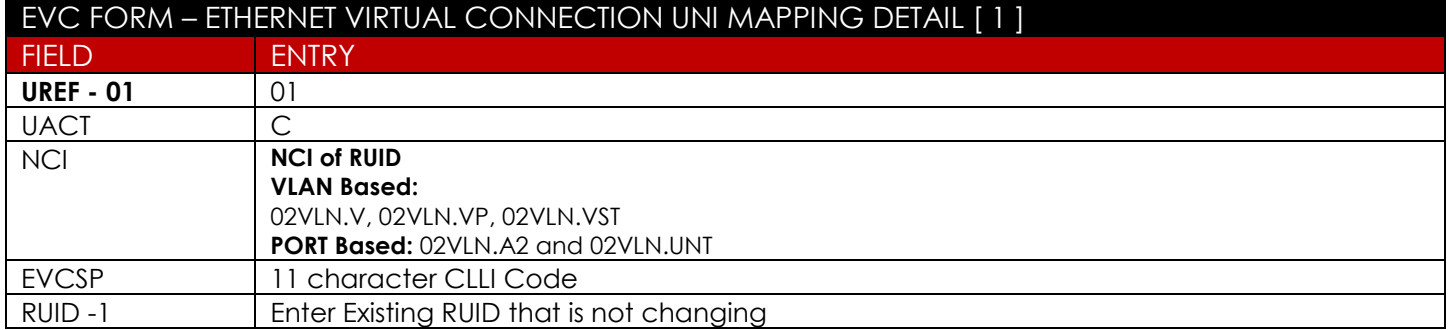

## **LREF 1 for UREF 01**

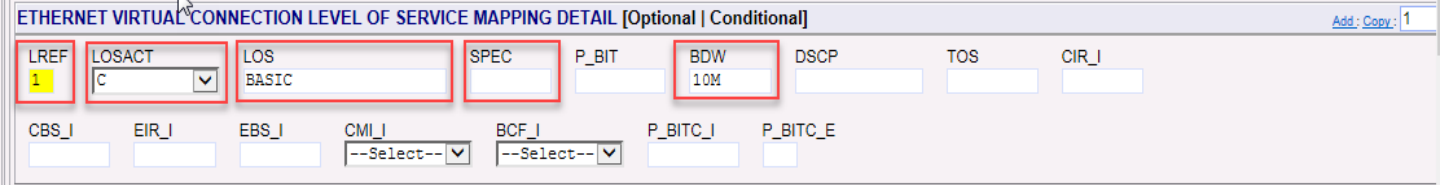

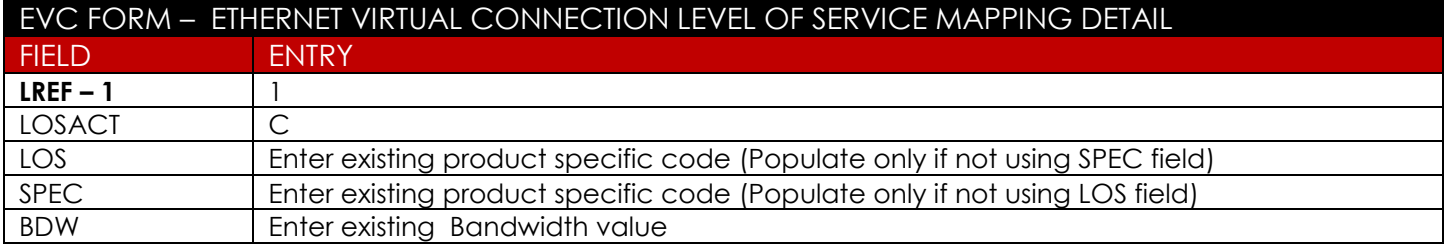

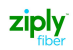

# **EVC Form (Continued)**

## **UREF 02 (LREF is not required for this UREF because UACT = D)**

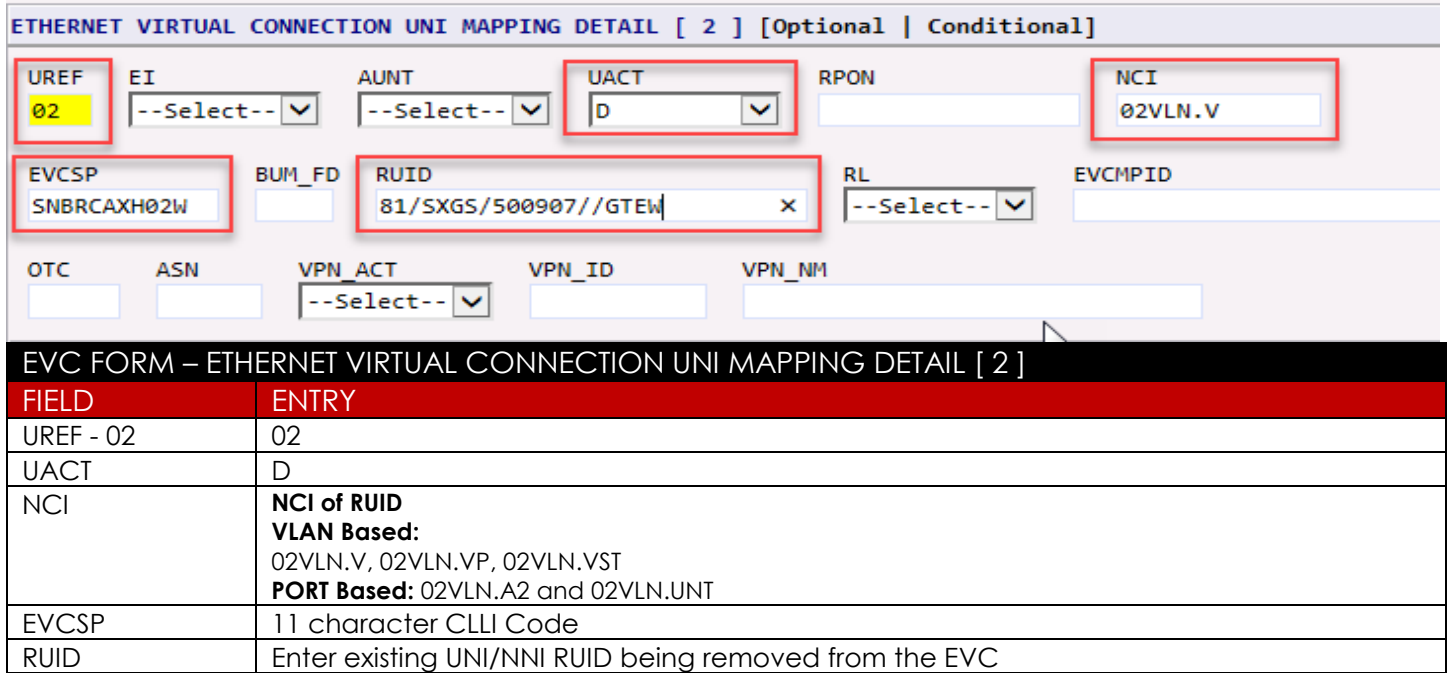

#### **UREF 03**

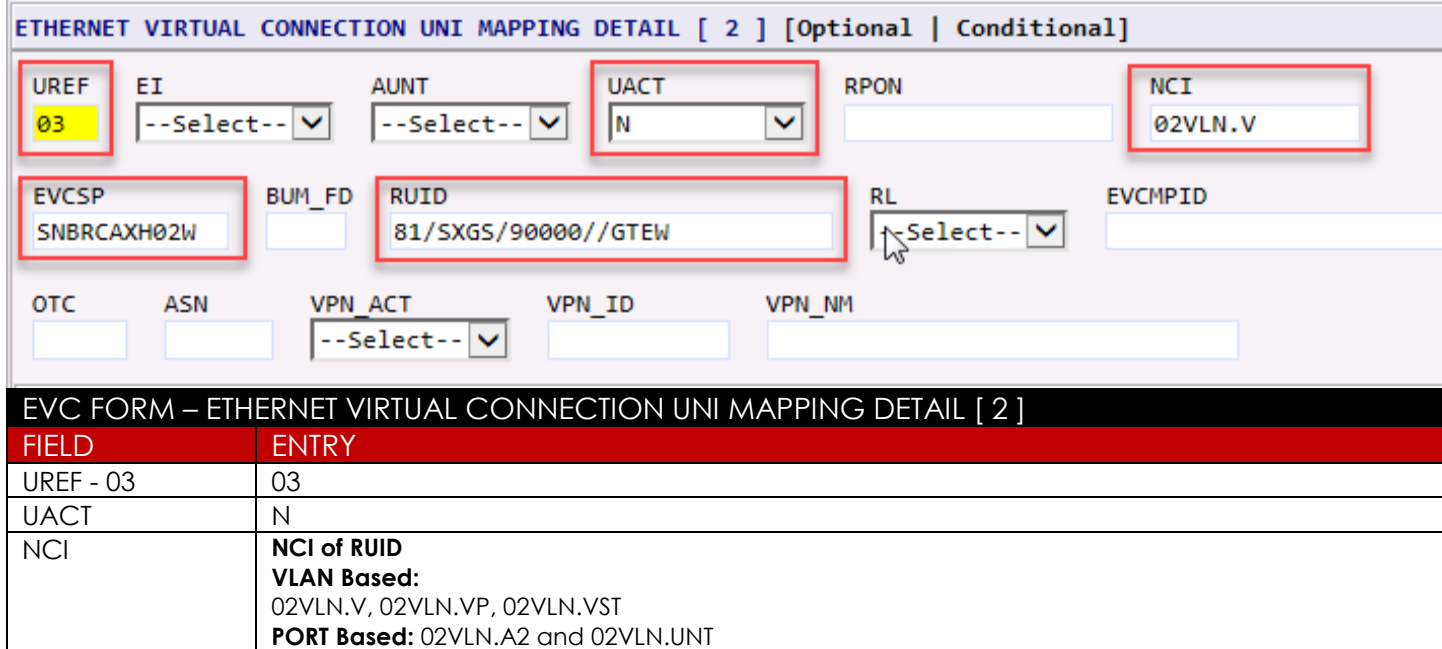

#### RUID Enter New UNI/NNI RUID being established on the EVC

#### **EVC Form (Continued) LREF 1 for UREF 03**

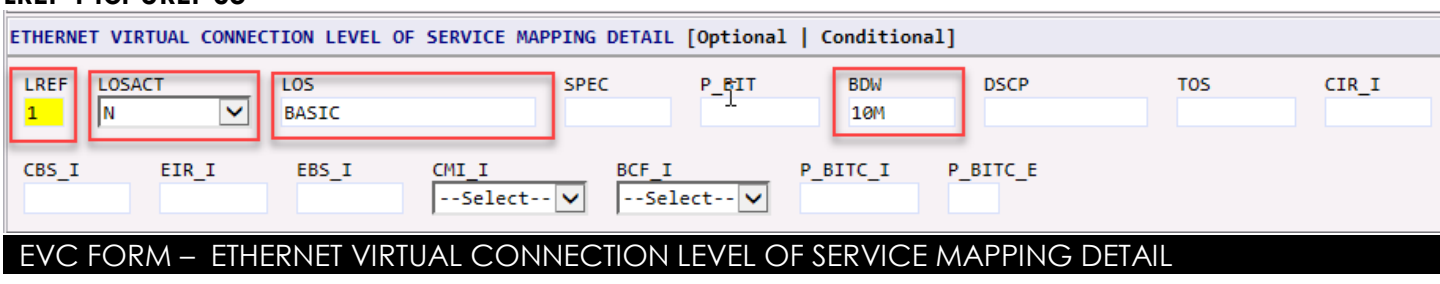

ziply

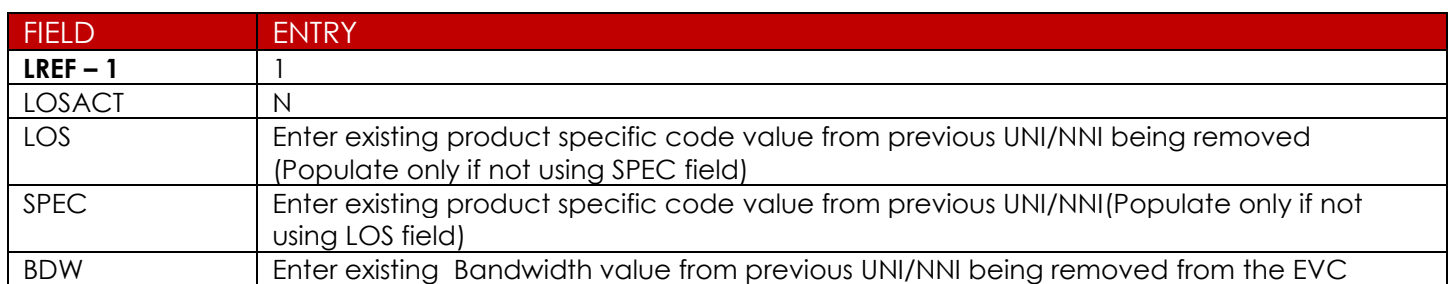

# <span id="page-6-0"></span>Required Fields for ASR Form

The following fields are required on a Repoint and a Bandwidth Upgrade

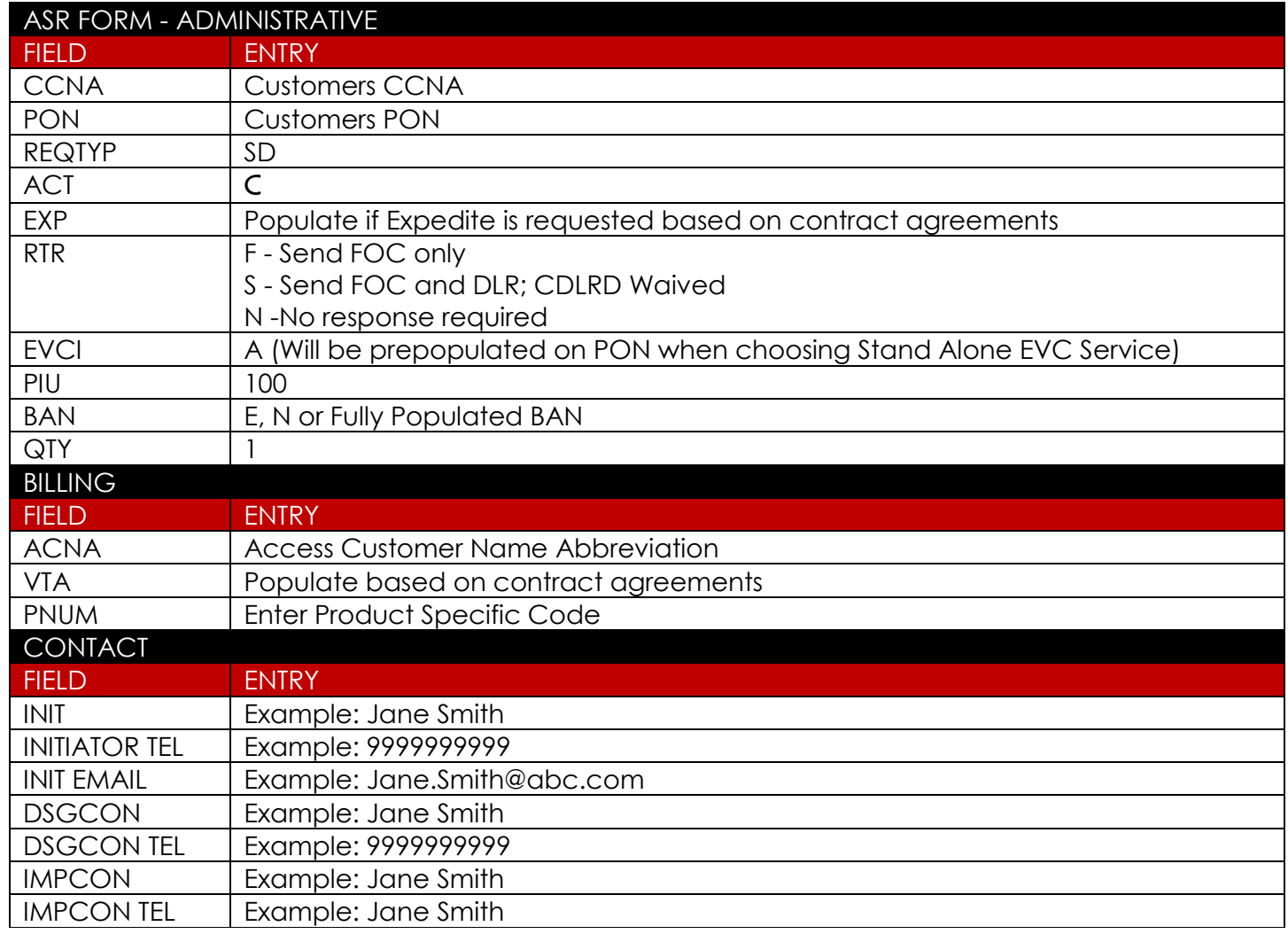

# <span id="page-7-0"></span>Change Log

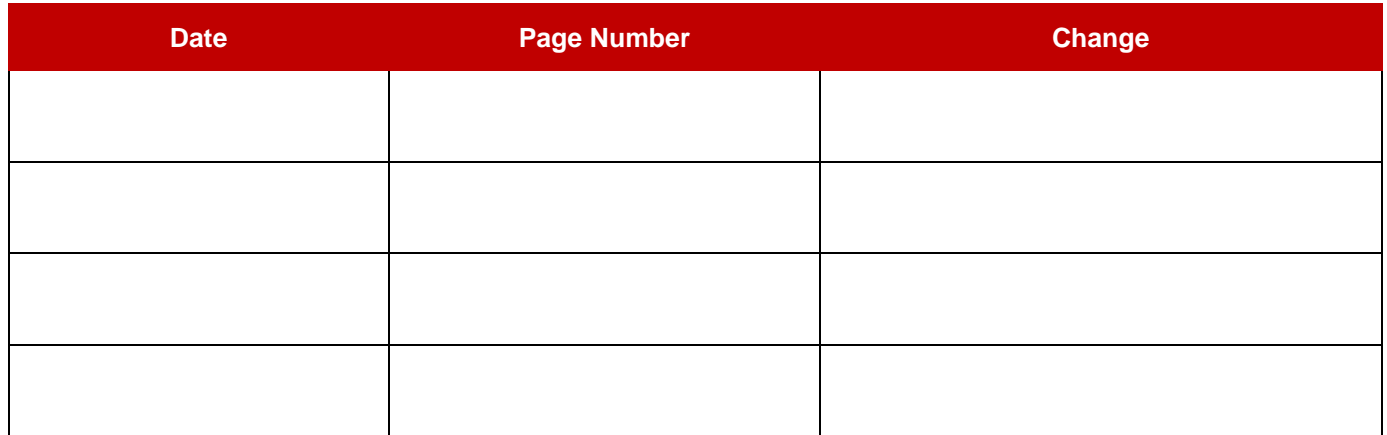